## Irregular Stimulus Timing: Analysis with 3dDeconvolve

- 3dDeconvolve is set up to calculate response functions  $h(t)$  when stimuli occur locked to image acquisition TR interval
	- $\Diamond$  The -stim nptr option allows stimuli to occur at intervals of TR/ $\bm{p}$ , where  $\bm{p}$ is a small integer
	- $\diamond$  But it <u>seems</u> like there is no way to do deconvolution for a completely irregular stimulus pattern
- The waver -tstim option does allow you to input irregular stimulus timing and generate a synthetic response
	- $\diamond$  The result is the convolution of the hemodynamic response function  $h(t)$  with a sequence of  $\delta$ -functions at the stimulus times
	- $\phi \propto h(t)$  is chosen using the -GAM, -WAV, or -EXPR options to waver
- Simulating a time series:
	- $\diamond$  waver  $-dt$  2.0  $-GAM$  -peak 1 -tstim 'cat tstim.1D' > ideal.1D
	- $\diamond$  File tstim. 1D (30 stimulus times, averaging about 6 s apart):

22.6 31.4 35.8 40.6 42.8 50.0 58.6 66.2 64.8 77.8 85.0 88.6 96.8 102.4 106.6 111.0 119.2 123.6 131.2 132.8 142.4 150.8 154.8 163.4 167.0 174.6 178.6 182.0 190.2 196.4  $\Diamond$  Graph of response ideal.1D (circles/dashed lines) with triangles  $\triangle$  at tstim.1D stimulus times, for 106 volumes to be simulated at  $TR=2$  s:

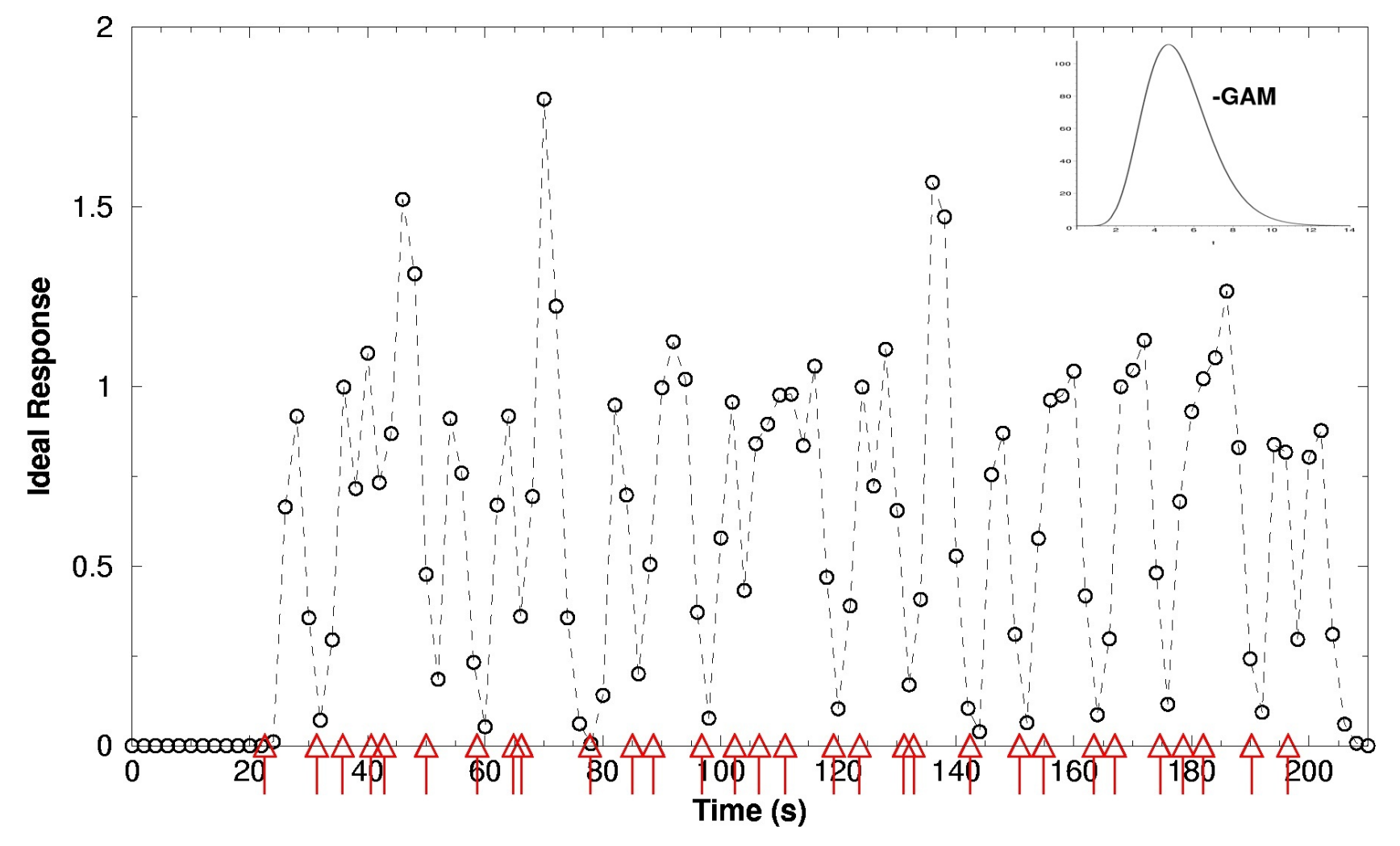

- $\diamond$  Despite appearances, this is without noise: fluctuations are just from different overlaps of hemodynamic response, since stimuli are not evenly spaced in time
- $\diamond$  Goal of deconvolution is to retrieve hemodynamic response function (amplitude and shape) in each voxel, and test whether it is significantly different from zero

• Deconvolution, in the earlier presentations, models  $h(t)$  itself as a sequence of evenly spaced  $\delta$ -functions

$$
h(t) = \sum_{a = \texttt{minlag}}^{\texttt{maxlag}} \lambda_a \cdot \delta(t - a \cdot \texttt{TR})
$$

- $\Diamond$  Goal is to calculate the amplitude  $\bm{\lambda_a}$  of each  $\bm{\delta}$ -function (in each voxel)
- $\Diamond$  Drawback to this description of  $h(t)$  is that it says nothing about what the response is at times between the TR (image data) grid
- $\hookrightarrow$  That's OK when stimuli are on the TR grid, but not when stimulus times are arbitrary
- $\Diamond$  Need to model  $\bm{h(t)}$  so can calculate response at an arbitrary time after the stimulus, not just at a fixed set of times
- Solution is to write response function  $h(t)$  as the sum of a small number of basis functions:

$$
h(t)=\sum_{a=1}^{N_a}\lambda_a\cdot\psi_a(t)
$$

- $\phi \in \phi$  Each  $\psi_a(t)$  is a fixed function and the unknown amplitudes  $\lambda_a$  are to be determined from data (for each voxel)
- $\Diamond$  Must choose the  $\psi_a(t)$  basis functions based on the duration and shape of response you expect
- Basis functions:
	- $\diamond$  Gamma variate with derivative:

$$
\psi_1(t)\,=\,t^b\exp(-t/\tau)\ \psi_2(t)\,=\,\frac{d}{dt}\psi_1(t)
$$

for some fixed  $\bm{b}$ ,  $\bm{\tau}$  parameters [SPM approach]

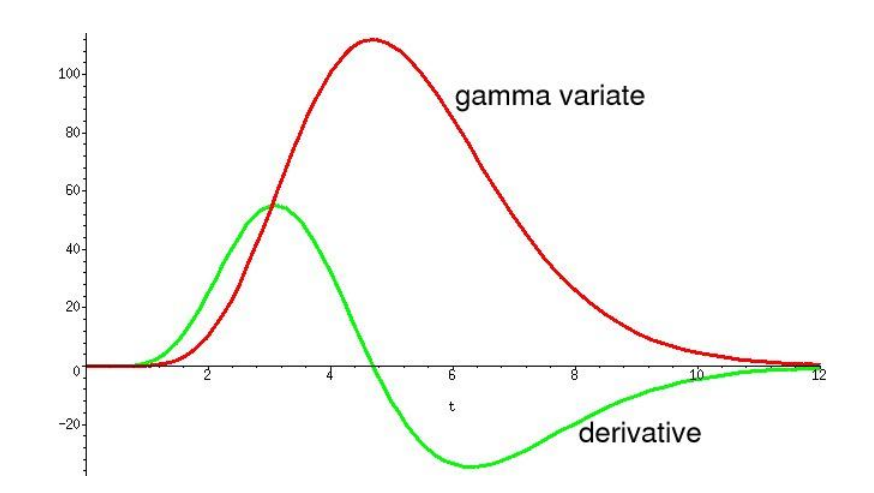

- $\hookrightarrow$  Basic idea: time shifted response  $\psi_1(t+\Delta)\approx\,\psi_1(t)+\Delta\cdot\psi_1'(t)$  for small  $\Delta$
- → Using both functions allows for small time shifts (0–3 s) in  $h(t)$  which using only  $\psi_1(t)$  does not

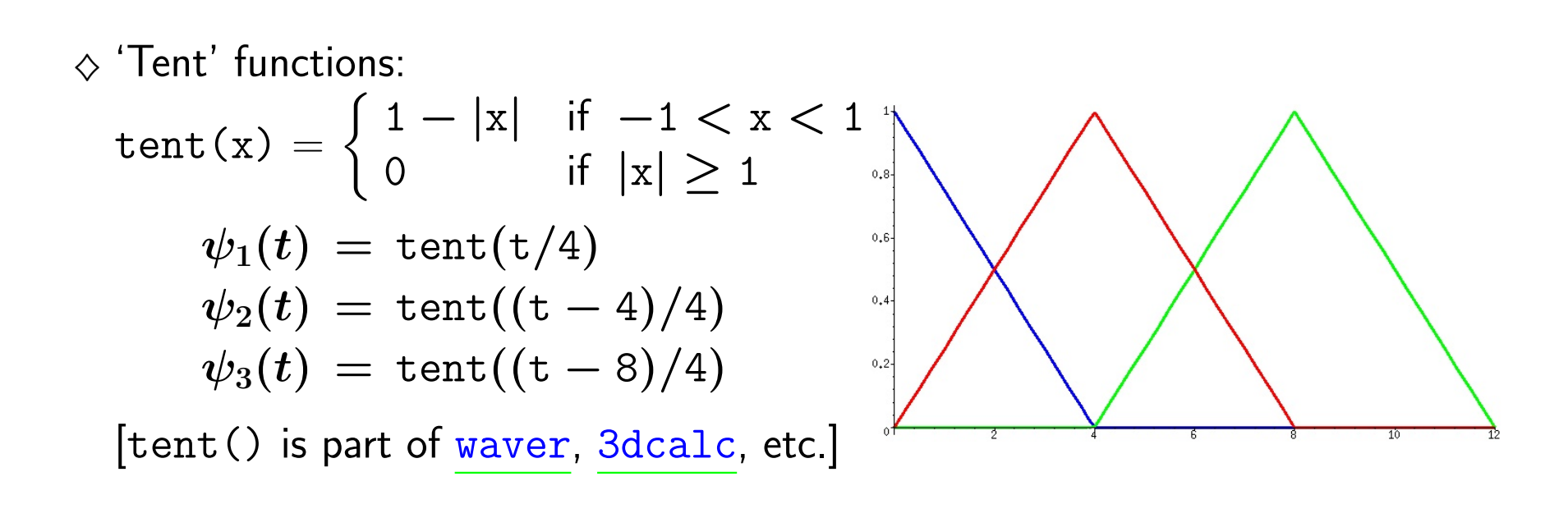

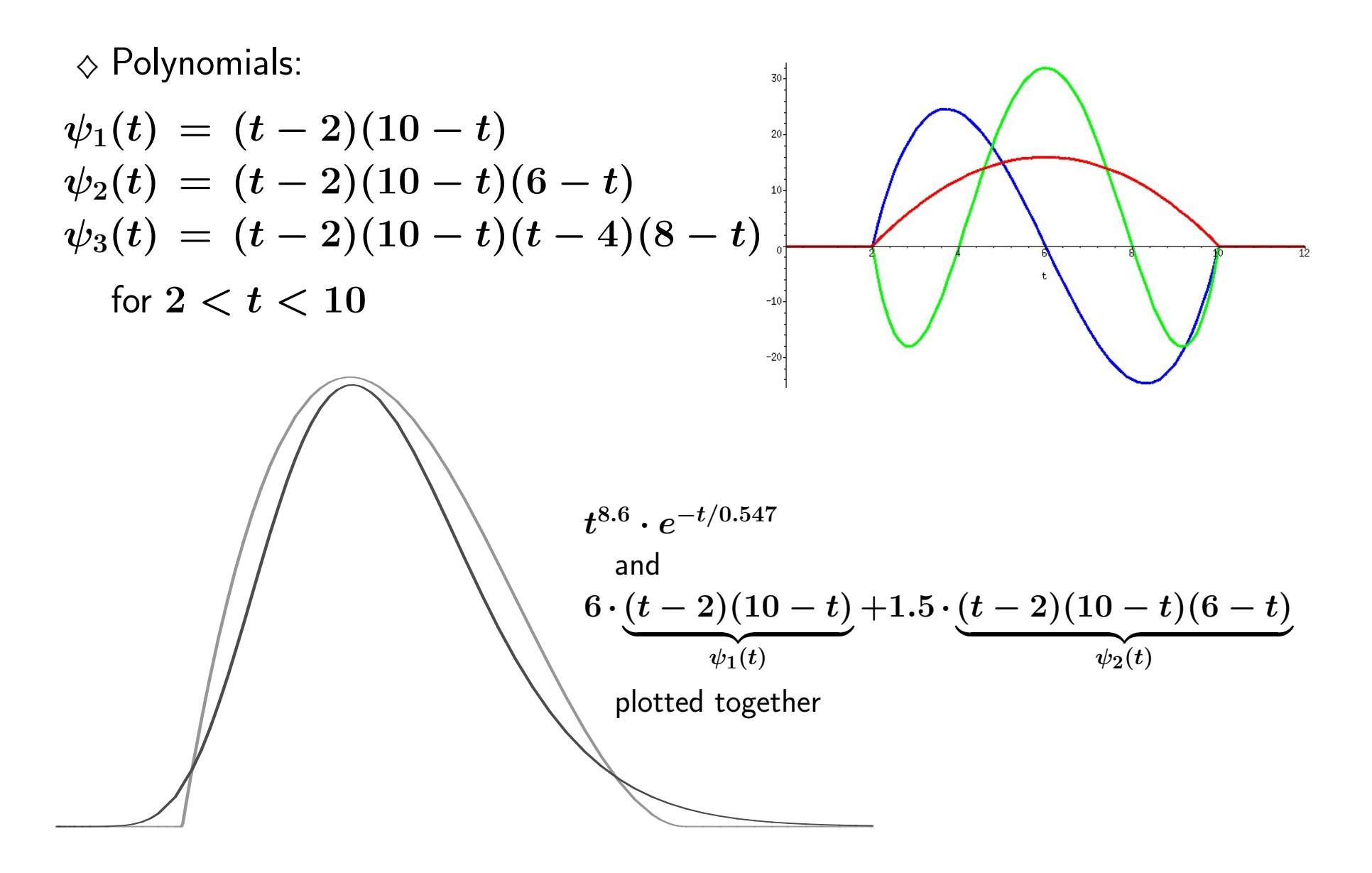

- $\Diamond$  Other possibilities include trigonometric and sinc functions
- $\hookrightarrow$  Both are common bases for function approximation in numerical analysis
- $\diamond$  Want to keep number of basis functions  $\boldsymbol{N_a}$  small, so that model for signal doesn't have too many parameters
- Generate a simulated dataset with the ideal.1D time series in every voxel (with varying amplitude), a baseline, and some noise (with varying standard deviation):
	- $\Diamond$  Make a 1 slice dataset from something handy, just to use as a template: 3dZcutup -prefix zcut -keep 10 10 epi07+orig
	- $\Diamond$  Calculate a dataset with this geometry (64×64×1) with the ideal. 1D function intensity and noise variance varying in  $8\times8$  blocks across the image:

```
3dcalc -a 'zcut+orig[0]' \
-b ideal.1D
-datum float \
-prefix sim:time \
-expr '100+(int(i/8)+1)*0.25*b+int(j/8)*0.25*gran(0,1)'
```
- $\rightarrow$  3dcalc is the voxel-by-voxel dataset calculator program
- $\rightarrow$  -a 'zcut+orig[0]' means to read in the  $\#0$  sub-brick of this dataset and call its voxel values by the symbol a
- $\hookrightarrow$  -b ideal. 1D means to read in this time series file and call its values by the symbol b (since this has no spatial dimension, each spatial voxel from b at a given time index will have the same value, unlike from a)
	- $\triangleright$  Since the  $-a$  dataset doesn't have a time axis, the  $-b$  time series will be used to provide a time axis in the output of 106 points (same length as ideal.1D)
- $\rightarrow$  -datum float means to write the output dataset in floating point format (don't need to deal with scaling issues then)
- $\rightarrow$  -prefix sim: time is the prefix part of the output dataset filename
- $\leftrightarrow$  -expr '100+(int(i/8)+1)\*0.25\*b+int(j/8)\*0.25\*gran(0,1)' is the mathematical expression that determines the output at each voxel
	- $\triangleright$  Symbols b, i, j are used
	- $\triangleright$  Dataset a was only read in to act as a template for the output dataset (i.e., to set up its spatial axes and dimensions)
	- $\triangleright$  Since there was no  $-i$  or  $-j$  option, 3dcalc assigns the x-axis voxel index to the symbol  $\pm$  (range=0..63) and the y-axis voxel index to the symbol  $\pm$  $(range=0.63)$
	- $\triangleright$  100 is the baseline
	- $\triangleright$  (int(i/8)+1) ranges 1..8 across image horizontally, in blocks 8 voxels wide
		- $(int(i/8)+1)*0.25*b$  gives signal from 0.25 to 2 times b
	- $\triangleright$  int(j/8) ranges 0..7 across image vertically, in blocks 8 voxels wide
		- $int(j/8)*0.25*gram(0,1)$  gives noise increasing down image, in blocks
		- $gran(0,1)=Gaussian$  deviate with mean=0, standard deviation=1
- $\diamond$  Result is spatially square 3D $+$ time dataset with varying amounts of signal and noise that we can use for testing

 $\diamond$  Simple regression analysis with 3dDeconvolve:

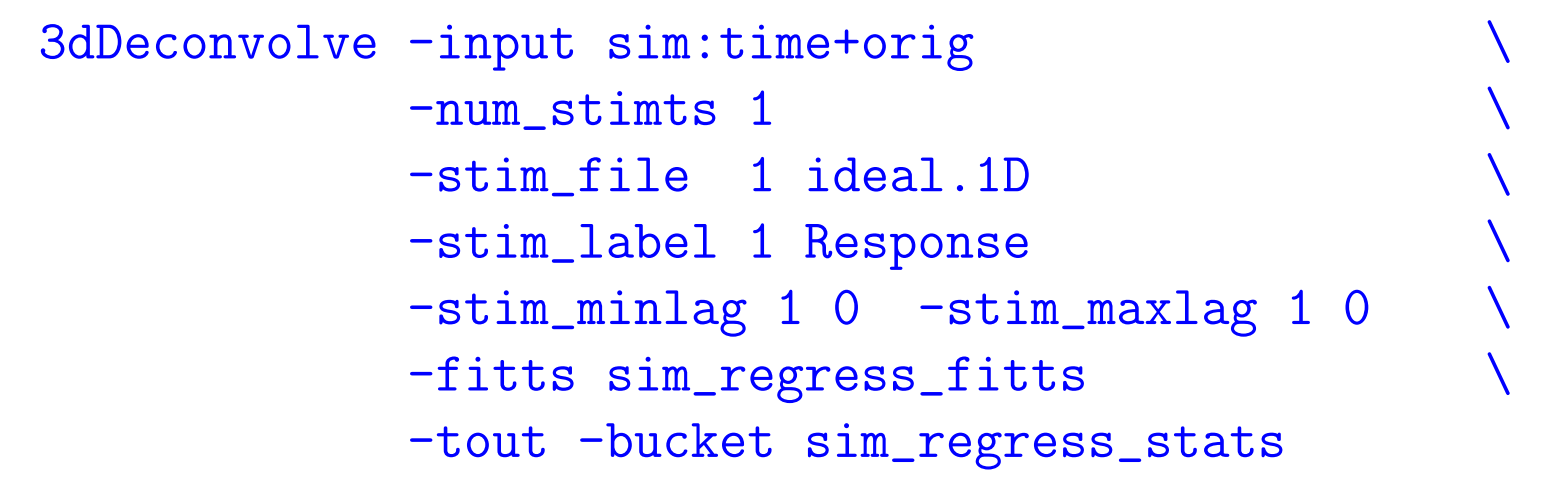

 $\hookrightarrow$  In AFNI:

- Set Function→Func to sub-brick #4 Response[0] Coef
- Set Function→Thr to sub-brick #5 Response [0] t-tstat
- Set Function→\*\* to 1; slider to  $\overline{p} \approx 1.0$ -4 (t $\approx 4$ )
- Set Function→Pos ON; pbar # to 11
- Set Datamode→Misc→Voxel Coords ON
- Turn on See Function, open Axial Image
- Noise increases downwards; signal leftwards

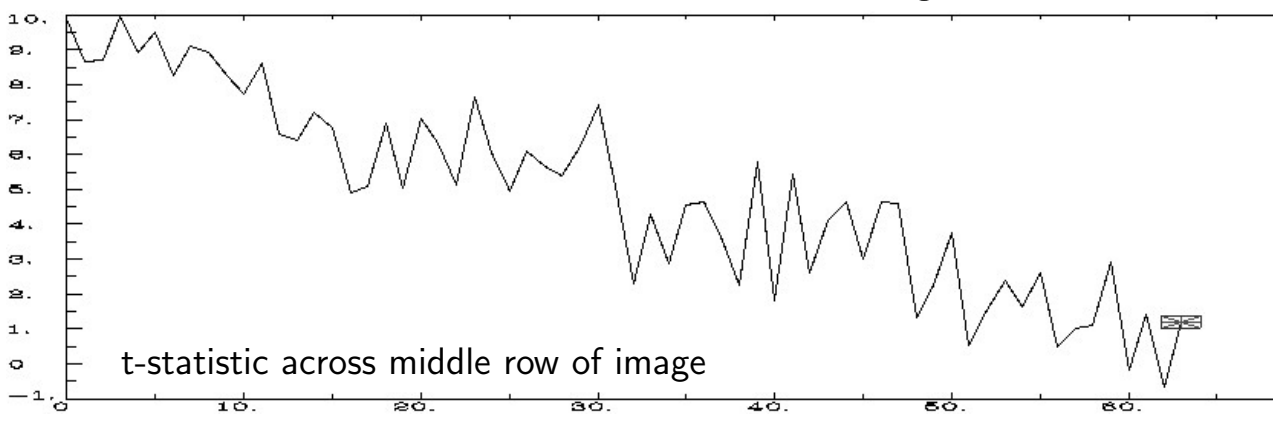

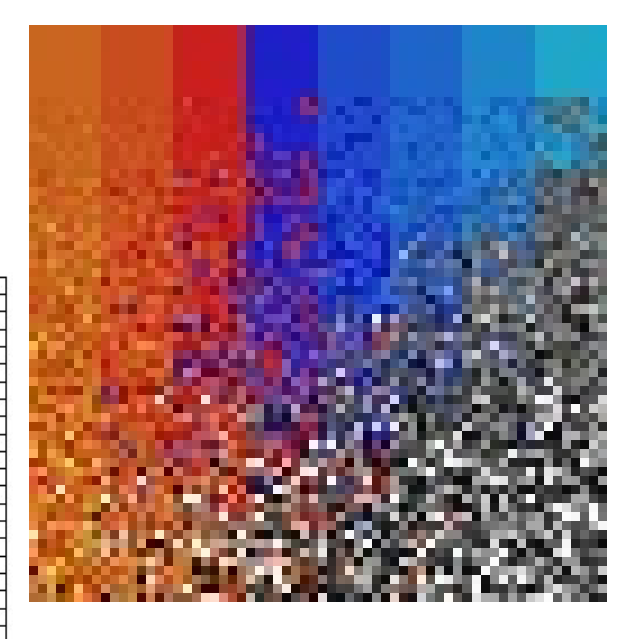

- However, our goal is deconvolution analysis, not simple regression
	- $\diamond$  Assume hemodynamic response to individual stimulus lasts no more than 12 s (depends on type of stimulus)
	- $\hookrightarrow$  Actual waver  $-GAM$  function is significant only from 2..10 s post-stimulus
	- $\Diamond$  Model it as the sum of 3 "tent" functions:

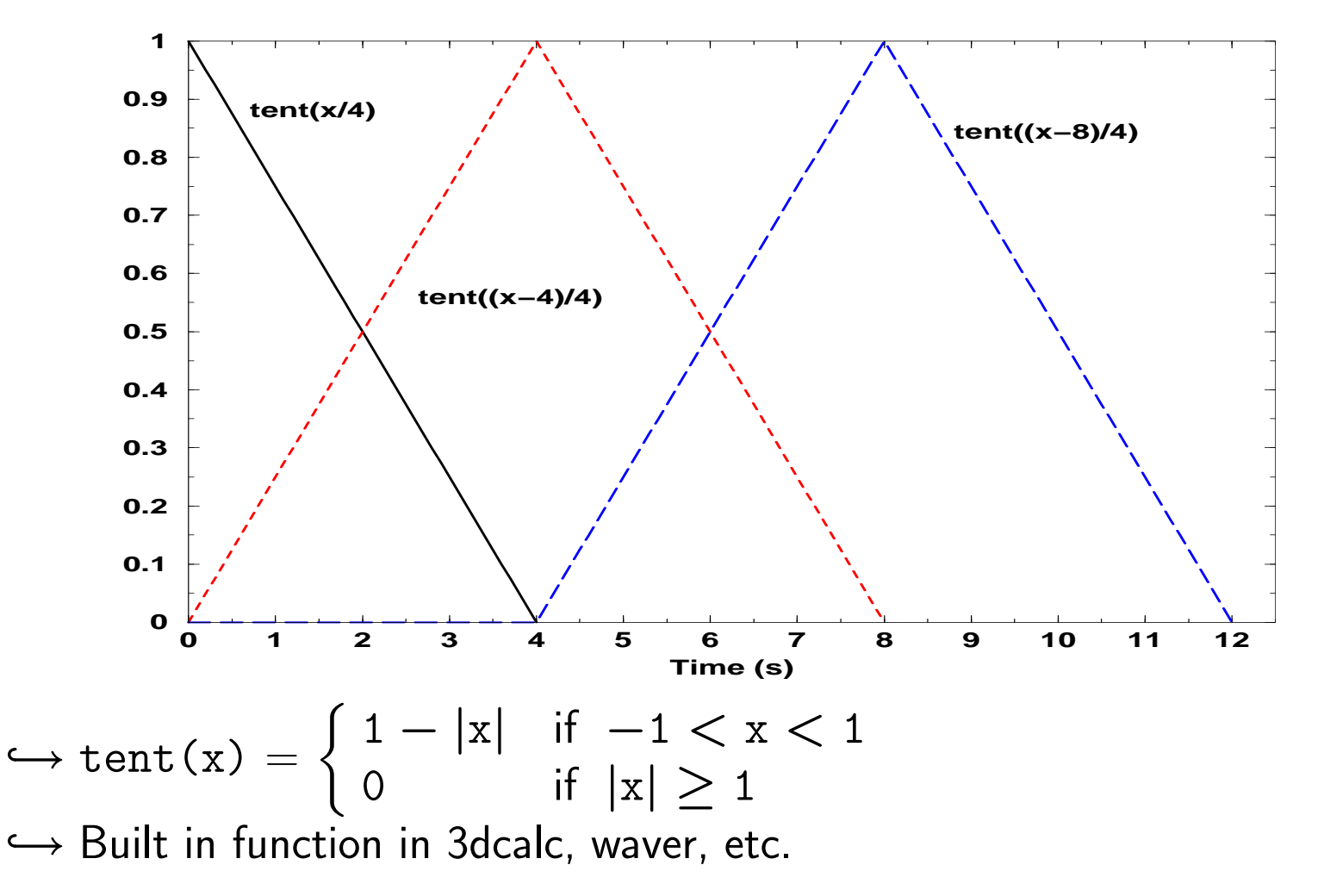

 $\diamond$  We generate response time series for each of the 3 basis functions tent (t/4),  $tent((t-4)/4)$ , and  $tent((t-8)/8)$ :

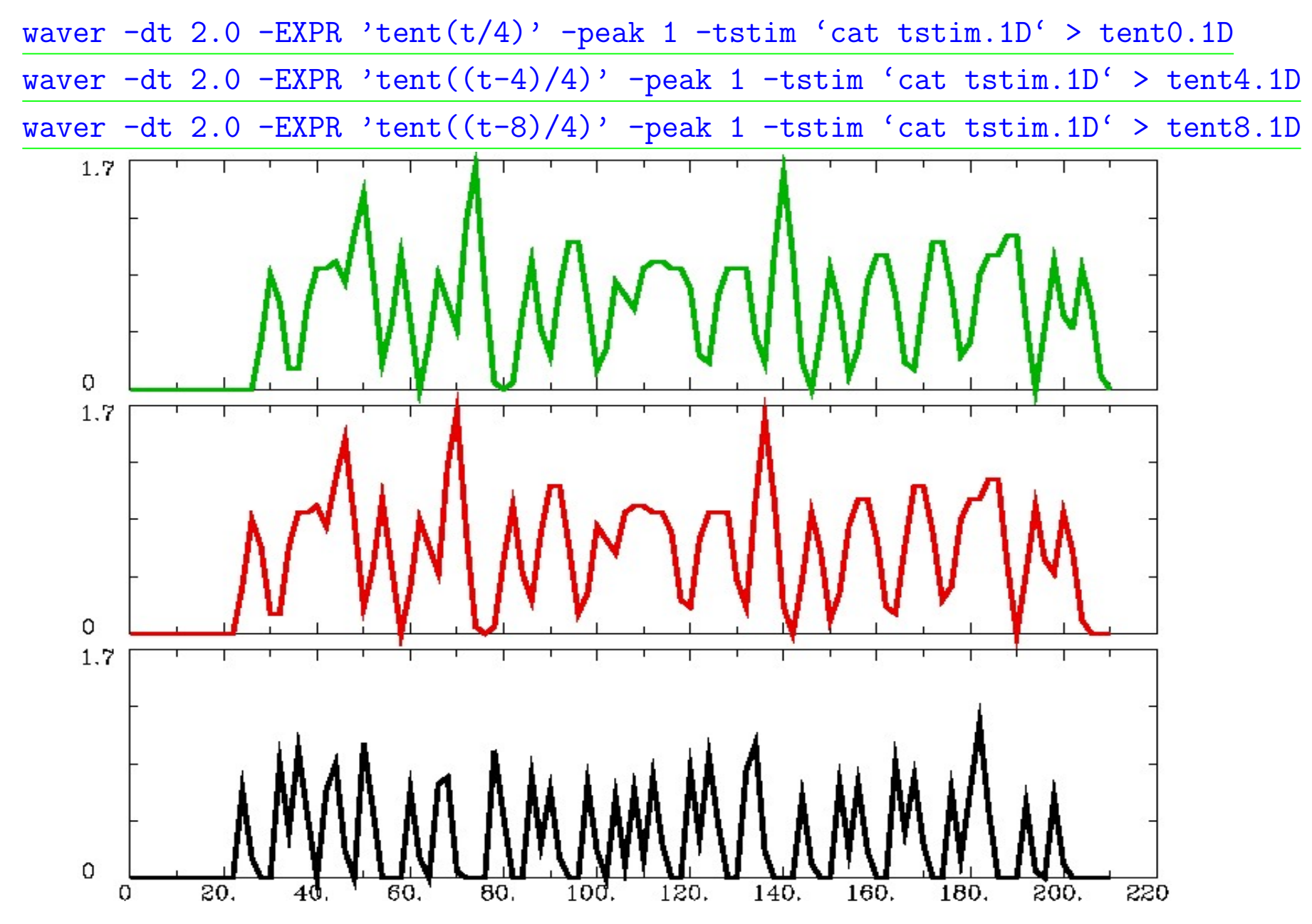

 $\Diamond$  Then we run 3dDeconvolve with these 3 regressors:

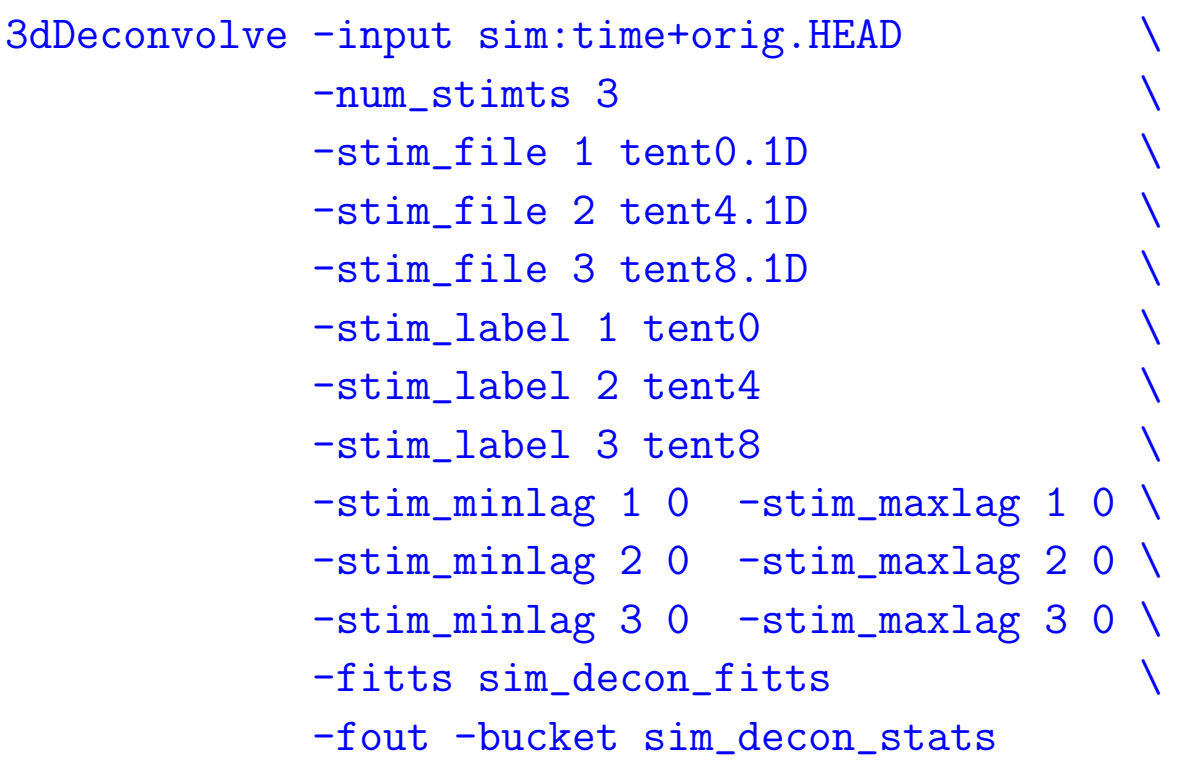

- Function $\rightarrow$ Func = #4 tent4[0] Coef
- Function→Thr = #8 Full F-stat
- Function $\rightarrow$ \*\* = 1; slider  $p \approx 1.0$ -4 (F $\approx$ 7.8)
- Function $\rightarrow$ Pos ON;  $\# = 11$

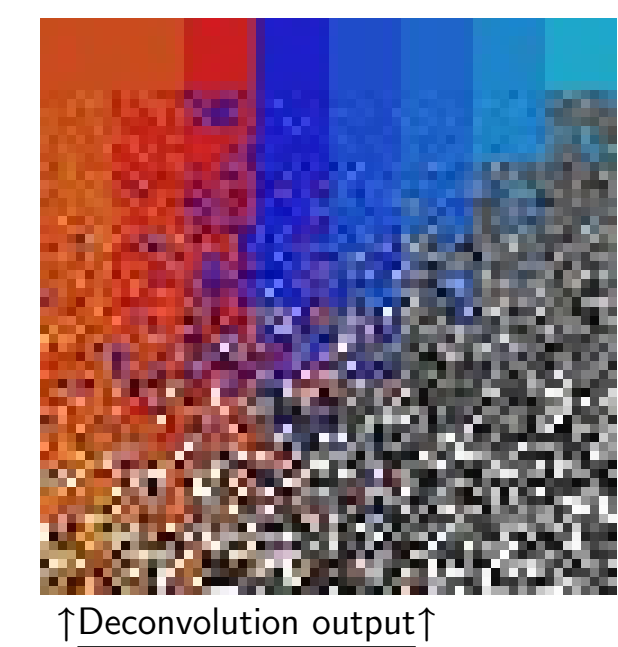

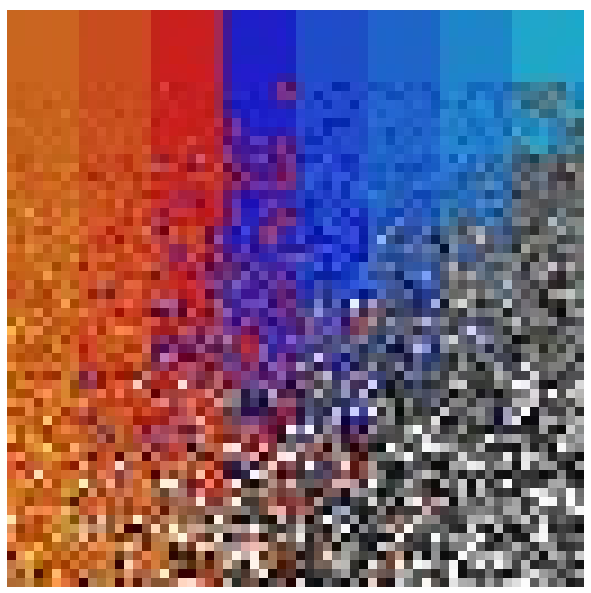

↑Regression output (from before)↑

 $\diamond$  To calculate hemodynamic response function in each voxel, need to combine basis functions with amplitudes from output dataset sim\_decon\_stats+orig:

```
3dcalc -a 'sim_decon_stats+orig[2]' \
-b 'sim_decon_stats+orig[4]' \
-c 'sim_decon_stats+orig[6]' \
-dt \space 0.1-taxis 121 \
-datum float \
-prefix sim:hrf_fit \
-expr 'a*tent(t/4)+b*tent((t-4)/4)+c*tent((t-8)/4)'
```
- $\hookrightarrow$  Symbols a, b, c are for 3D (no time) volumes
- $\rightarrow$  -dt 0.1 sets TR for manufactured 3D+time dataset to 0.1 s
- $\hookrightarrow$  -taxis 121 sets the number of time points to 121
	- $\triangleright$  Need this since all input datasets are 3D only  $\rightarrow$  no time axes
- $\hookrightarrow$  Symbol t is time in  $-$ expr [default symbol value]
- $\diamond$  Also make a 1D file with the true gamma deviate hemodynamic response function, for comparison: waver  $-GAM -dt 0.1 > gamma.1D$

 $\Diamond$  In AFNI:

- $\hookrightarrow$  Switch Anatomy to sim:hrf fit; open Axial Graph
- $\hookrightarrow$  FIM $\rightarrow$ Pick Ideal and choose gamma. 1D timeseries
- ,→ Opt→Colors, Etc.→Ideal: Use Thick Lines ON
- $\hookrightarrow$  Opt $\rightarrow$ Colors, Etc. $\rightarrow$ Grid color to lt-blue2 (say)
- ,→ Opt→Baseline→Global ON; Opt→Baseline→Set Global to –1
- $\hookrightarrow$  Press h key to get horizontal line at y=0; press a to autoscale

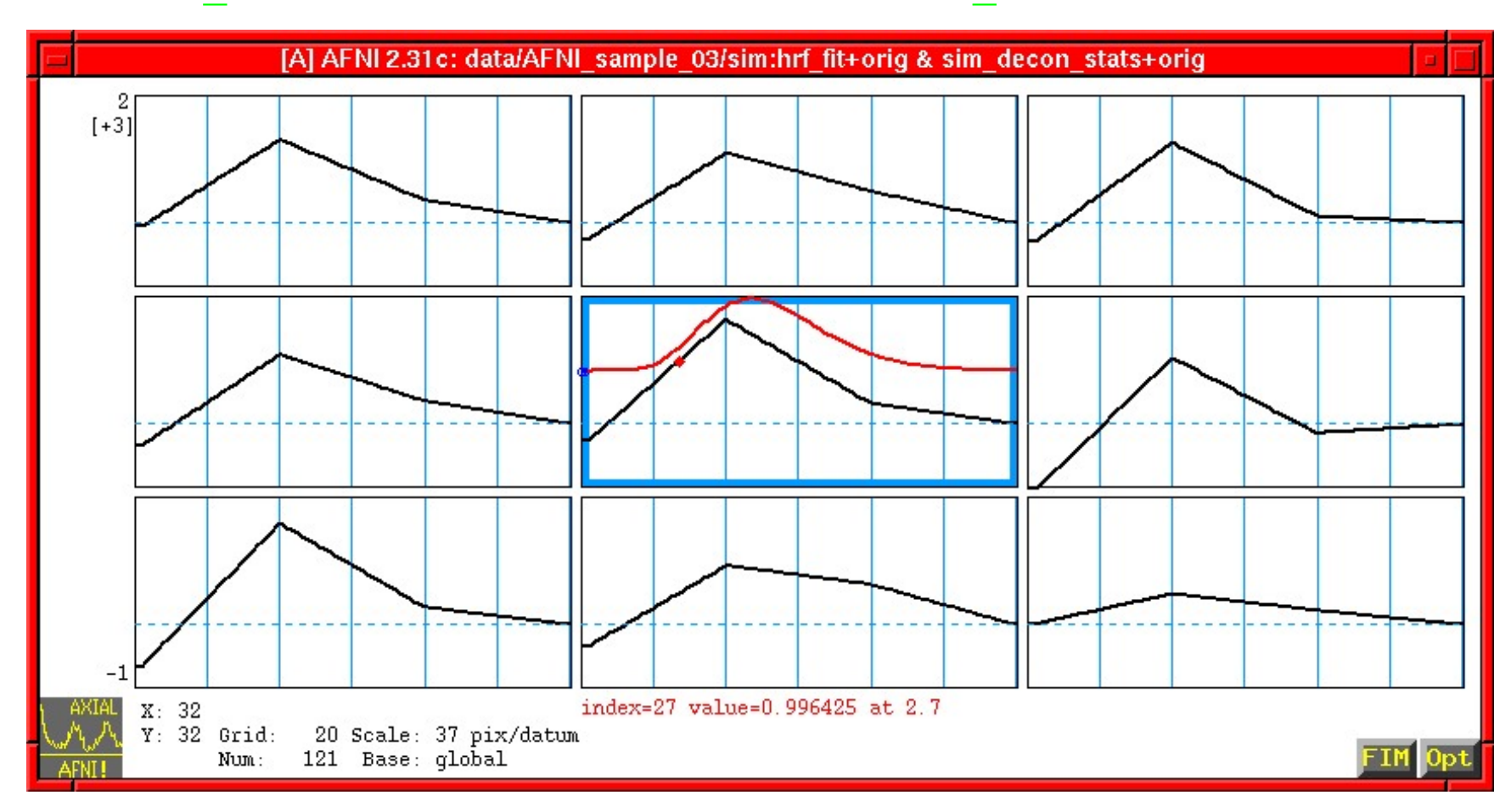

## Other 3dDeconvolve Tricks

• Program  $3dTshift$  lets you time shift (interpolate) the slices in a  $3D+time$  dataset to the same time origin

 $\diamond$  Not necessarily a good idea

- Program 3dvolreg is used to do image registration or realignment (subject of another presentation)
	- $\diamond$  Time shifting can also be done in 3dvolreg
	- $\diamond$  You can also use estimated movement parameters from 3dvolreg as "regressors of no interest" (RONI) in 3dDeconvolve
	- $\diamond$  The idea is to get rid of any residual effects correlated to the subject's movement
	- $\diamond$  However, you don't want to have lags for these RONI, since physical effects of movement on image are immediate
	- $\diamond$  Also, you don't want to include the RONI in the F statistic map, which means you need to use the  $-stim\_base$  option for these regressors
- Option -nodata can be used to evaluate the regression design to determine if it is well-determined
- Option  $\text{-input1D}$  can be used to do the regression on a single time series file (instead of on an entire dataset of time series)
- Option  $-mask$  restricts the analysis to just a specified set of voxels (for speed)
	- $\Diamond$  Program 3dAutomask can be used to automatically make a mask dataset from a 3D+time input dataset: 3dAutomask -prefix Fred mask Fred time+orig
- Program 3dTcat can be used to catenate multiple  $3D+$ time datasets into one big file for input into 3dDeconvolve
	- $\diamond$  Option -concat is then needed to tell 3dDeconvolve where each individual imaging runs starts
	- $\hookrightarrow$  So response from stimulus at end of run  $\#1$  doesn't "bleed" into run  $\#2$
	- $\hookrightarrow$  So each run can have its own baseline parameters
- Option -polort lets you specify a higher order (than linear) polynomial to use as the baseline model in the regression
- Option -progress 1000 will print (to screen) intermediate results every 1000 voxels
- Program 3dDeconvolve f does all calculations in single precision  $\Rightarrow$  is about 40% faster than 3dDeconvolve
- If you have a multi-CPU machine with shared memory (SMP), -jobs N option lets you spread computations over N processes ⇒ Significant speedup results on dual-CPU Linux machines
- You need to read the 3dDeconvolve manual!

## 3dDeconvolve Script

- This is an experimental script to help you run 3dDeconvolve with irregular stimulus timing
- It asks you a sequence of questions: for names of regressor files, etc.
- It runs waver to create regressors from stimulus timing
- It allows the use of basis functions to model  $h(t)$
- It graphs the regressors from waver
- It runs 3dDeconvolve to fit the model
- It runs 3dcalc to combine basis functions to give  $h(t)$  in each voxel
- Currently written in Matlab; plans are to rewrite in a free language (Python?)
- Available on request

## Nonlinear Regression to Model a Time Series

- For some applications, a nonlinear model may make most sense
	- $\diamond$  Single event FMRI: where you have only one stimulus in an imaging run, and are not sure of the form the response will take
	- $\diamond$  Pharmaceutical injections; Changing subject's affect by video presentation
- Program 3dNLFIM and plugin NLfit let you model time series in each voxel in an arbitrary way
	- $\Diamond$  You provide a "model function" in C that returns the model time series, given a set of parameters
	- $\Diamond$  Program/plugin drive the model to find the set of parameters that best fits each data time series
	- $\Diamond$  3DNLfim program produces F-statistic for goodness-of-fit test
	- $\diamond$  NLfit plugin produces fitted time series for graphical (Double Plot) exploration
- Nonlinear constraints let you put arbitrary boundaries on what the fitting model will look for; for example:
	- $\diamond$  Require positive responses
	- $\diamond$  Don't allow shape parameters  $\bm{b}$  and  $\bm{c}$  in  $\bm{A t^b e^{-t/c}}$  to be "unreasonable"